AUGUST 1988 NEWSLETTER VOL 6 NO. 8 POB 5991 MANCHESTER, NH 03108

HAMPSHIRE 99'er

CLUB NEWS by Paul Bendeck, President

#### >oup

Over the past two meetings there has been a discussion about changing the date and time for club meetings. A vote was taken at the last meeting to change the date for the meeting from the first Monday of the month to the second or third Monday. After checking with Doug Heuser of the SEE Center, we selected the third Monday of the month as the new permanent date for club meetings. In addition, the club also voted to change the starting time of the meeting to 6:30 PM. Ιn case you haven't checked your calendar yet, the next meeting is September 19 at 6:30 PM at the SEE Center in Manchester, NH. I hope this is good news to most members.

This issue of the newsletter contains the latest membership listing which includes other clubs and organizations to whom we send our newsletter. Please check to see that your name, address, telephone number, and renewal date (RDATE) are correct. There have been some recent problems with people not receiving their newsletter because we had incorrect mailing information. Flease notify the club via mail or at any meeting of changes.

At the last meeting, the club voted to replace the partially working disk drive in the club system with two DS/DD disk drives at a cost of \$70. The replacement drives should be available by the next meeting. Maybe we can have a hardware session on hooking them up!

About 6 months ago, the club began offering MicroPendium magazine to paid members at the bulk discount price of \$1 per copy. Approximately 12 people signed up for this offer. However, over the last several meetings we have been ending up with several extra copies, which the club must pay for. We also cannot afford to mail these to people. If you can't make it to the meetings to pick up your copy, then we will have to cut back on our bulk order. As an alternative we may require that people pre-pay for a 6 month period in order to continue receiving this club benefit. We currently have the following back issues of MicroPendium available for \$1.00 each:

February 1988, 2 copies March 1988, 1 copy April 1988, 1 copy May 1988, 1 copy June 1988, 3 copies July 1988, 6 copies

#### >NEW

The latest listing of the club software library is included in this issue. Please read the comments at the end of the listing regarding ordering instructions. We will continue to have recent selections available at the meetings.

The club educational seminar series was initiated at the August meeting with a very informative presentation TI WRITER's Editor functions. on Curtis Provance gave an informal overview and interactive demonstration of each editor command along with some useful tips for creating documents. All of the function and control keys were explained in depth. There was something to learn even for the experienced TI WRITER user. Next month Curtis will continue this session with an overview of the Formatter in TI WRITER.

## TI SYSTEM/PARTS FOR SALE

TI-99/4A expanded system with 32K, disk drive, Extended Basic, quiet fan, modified console, \$250.

E/A 8K RAM cartridge, \$25. TI-99/4A console - original, \$40. Books, software - inquire at next meeting.

Richard J. Bailey 603-332-7855

. .

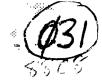

New Hamp

**\*\*NOTE:** FAIRWARE means you are **expected** to pay the author of the disk what you feel the disk is worth, usually <\$10. We only charge for the blank disk and copying. Make FAIRWARE (FREEWARE) WORK. **PAY**!

|                                |               |                 | COMMEN                                 |                        | COMMENTS       |
|--------------------------------|---------------|-----------------|----------------------------------------|------------------------|----------------|
| 9900_INFO                      | TI-WTR        | Reference mater | ial on A/L and d                       | isk                    |                |
| ADVENTURE1                     | BASIC         |                 | .c adventure game                      |                        |                |
| ANIMATION                      | XBASIC        |                 | n demo from Germa                      | •                      |                |
| ASGARD/PD1                     | XBASIC        |                 | nusic software fr                      |                        |                |
| ASGARD/PD2                     |               |                 | nusic software fr                      |                        |                |
|                                |               |                 | nusic software fr                      |                        |                |
| ASGARD/PD4                     |               |                 | nusic software fr                      | -                      |                |
| ASGARD/PD5                     | XBASIC        |                 | nusic software fr                      |                        |                |
| ASSY_GAMES                     | XBASIC        |                 | games. 32K/speec                       |                        |                |
| B_TRAVER#1                     | XBASIC        |                 | utilities on thi                       | s FAIRWARE disk        | •              |
| BASICS1-9                      | BASIC         | T.I.'s basic le |                                        |                        |                |
| BEST/HYMNS                     | XBASIC        |                 | unes with graphi                       |                        |                |
| BEST/SONGS                     | XBASIC        |                 | unes with graphi                       |                        |                |
| BESTSONG82                     | XBASIC        |                 | unes with graphi                       |                        |                |
| C99REL3                        | E/A           | Latest update t |                                        | ۱,                     |                |
| C99REL3+                       | E/A           |                 | AIRWARE "C" lang                       |                        |                |
| C99UPDATE                      | E/A           |                 | the C99REL1 di                         |                        |                |
| C-TUTORIAL                     | E/A           |                 | and info for "C".                      |                        |                |
| CALENDAR                       | XBASIC        |                 | of calender progr                      | ams with docume        | ntation.       |
| CALENDAR2                      | XBASIC        |                 | ar with notation.                      |                        |                |
|                                | E/A-8K        |                 | artridges to dis                       |                        |                |
| CAT_LIB                        | XBASIC        |                 | catalog your di                        | sk library. "FA        | IRWARE"        |
|                                | E/A           | arcade quality  |                                        |                        |                |
| DASSM*V1/3                     | E/A<br>XBASIC |                 | ar assembly progr                      |                        |                |
| DAYT <b>ona99</b><br>Davisdisk | XBASIC        | programs from I | lemos/utilities f                      | rom Daytona Ose        | r Broup.       |
| -DIRECTOR-                     | XBASIC        |                 |                                        | mme from concernantial | have made a    |
| DM10003/7                      |               |                 | st, sorted direct<br>ent. Everyone sho |                        |                |
| DVUG/2D5                       | XBASIC        |                 | s and music from                       |                        | ne:            |
| FTERM/DIAL                     |               |                 | or/Hayes autodia                       |                        |                |
| FINANCE                        | XBASIC        | Financial progr |                                        | rei piogrami i         | 119 /1100/0118 |
| FRAC-EXPLR                     | E/A           |                 | ogram using fract                      | al geometry            |                |
| FRENCH                         | XBASIC        |                 | aphic routines-I                       |                        |                |
| FNLWEB_3#4                     | XBASIC        | Version 3.4 of  |                                        | neer eberng            |                |
| FUNPLUS                        |               |                 | ise with FunnelWe                      | ь.                     |                |
| GAME8_Ø1                       |               |                 | SS is interestin                       |                        |                |
| GEMINĪ                         | XBASIC        | A disk full of  |                                        | -                      |                |
| GLPDEMO                        |               |                 | or the Centronic                       | s GLP printer.         |                |
|                                | XBASIC        |                 | lashspelling pro                       |                        | tation.        |
|                                | GRAPHX        |                 | e used with the                        |                        |                |
|                                | GRAPHX        | Flippy with GRA |                                        | <b>- - -</b>           |                |
|                                | GRAPHX        |                 | GRAPHX pictures.                       |                        |                |
| GRAPHXPIX2                     | GRAPHX        | Flippy with 12  | GRAPHX pictures.                       |                        |                |
|                                | GRAPHX        |                 | GRAPHX pictures.                       |                        |                |
|                                | GRAPHX        | Flippy with 11  | GRAPHX pictures.                       |                        |                |
|                                | GRAPHX        |                 | GRAPHX pictures.                       |                        |                |
| GRAPHXPIX6                     | GRAPHX        |                 | GRAPHX pictures.                       |                        |                |
| H8MPRINT                       | HBM           | Dump HBM files  |                                        |                        |                |
| INNOVATIVE                     | XBASIC        | Programs from ] | nnovative Progra                       | mming.                 |                |
|                                |               |                 |                                        |                        |                |

MP INCOME\_TAX 1984 income tax template for multiplan. TI ART 57 instances for TI-ARTIST. "FAIRWARE" INSTANCES XBASIC Arcade games. ISE XBASIC Music programs. ISS/MUSIC JET-DSKØ1A XBASIC Good FAIRWARE disk from John Taylor. XBASIC More of the above. > \$5 FLIPPY JET-DSKØ1B XBASIC John Taylor FAIRWARE sprite building program.> **#5 FLIPPY** JET-D8KØ2A JET-D8KØ2B XBASIC 127 sprites for the above FREEWARE disk. KERMIT E/A The KERMIT program for the T.I. XBASIC FAIRWARE disk of utilities from Knight (TK-WRITER). KNIGHTDISK XBASIC Use CSGD graphics to create mailing labels. LABELER LOGO DISK LOGOII Good demo of LOGOs power. MA88-V4.Ø Mass Transfer Version 4.0. XBASIC Latest version of this FAIRWARE disk copier. V3.25 XBASIC MASSCOPY MASTERDISK XBASIC Directory program. XBASIC Great program for viewing RLE, GRAPHX, TI-ARTIST pictures. MAXRLE XBASIC Bargraph, monopoly, draw-poker, other goodies. MENTOR MENU V7/2 HRD Great menu program for Horizon Ram Disk-A MUST! M8-ADV/JET XBASIC Adventure game. XBASIC Moore music programs for the T.I. MUSIC Moore music programs for the T.I. MUSIC2 XBASIC MUSICOMPLR E/A BASIC loader allows music playing as other program runs. MUSIC Music for the MUSICMAKER cartridge. MUSIC\_MAKR NEATLIST XBASIC FAIRWARE programming aid disk from Danny Michael. XBASIC NH99ER8#1 Games, music, word processor, speech, and graphics. XBASIC Games for the T.I. NH99ER8#2 XBASIC NH99ER8#3 Graphics, games, and utilities. XBASIC OHMUMMY Great E/A game with XB loader program. ON\_DISKJ/A \_\_\_\_\_ Programs from HCM in various languages. \_\_\_\_ ON\_DISK4\_1 Programs from HCM in several languages. ON\_DISK4\_4 \_\_\_\_ Programs from HCM in several languages. ON\_DISK4\_5 \_\_\_\_\_ Programs from HCM in several languages. ON\_DISK5\_1 \_\_\_\_\_ Programs from HCM in several languages. ON\_DISK5\_2 \_\_\_\_\_ Programs from HCM in several languages. \_\_\_\_ ON\_DISK5\_3 Programs from HCM in several languages. ON\_DISK5\_4 \_\_\_\_\_ Programs from HCM in several languages. ON\_DISK5\_6 \_\_\_\_ Programs from HCM in several languages. BASIC 08CAR1 Programs from the OSCAR reader. **OSCAR2** BASIC Programs from the OSCAR reader. PILOT E/A The PILOT language. \FLIPPY PILOT\_DOC XBASIC PILOT documentation w/print function. (1.5hrs !) > \$5 POTPOURRI XBASIC Games and utilities. Includes diskjacket/disk labeler. PRBASE XBASIC Database. PRBASE/DOC XBASIC Instructions for above. > #5 FLIPPY PROGRAM8 XBASIC A disk of programs from Paul Johnson. XBASIC RAM/SOFT Craps game. XBASIC RODSK2ØØ Gamma match antenna design for hams. SAMUSIC/1 XBASIC Moore songs. XBASIC SAMSGAMES1 Programs from the SAMS book. 8AM8GAME82 XBASIC Continuation of above. > \$5 FLIPPY XBASIC SCREENDUMP Or basic. A must FAIRWARE disk from Danny Michael. SIDEPRINT XBASIC Print sideways with multiplan on Gemini printers. SILVERWOLF E/A Assembly language utilities. >>8PACE!<< XBASIC Space games with graphics. not as flashy as some. XBASIC See and hear Lincoln speak! Speech synthesizer required. SPEECH\_DSK XBASIC FAIRWARE display enhancement package. Good. STAR SUPERBUG I I E/A Debugger. Including one for the E/A-8K SUPERCARTRIDGE. SUPERCART E/A-8K Programs to use with super cartridge.

XBASIC T.I. Artist slideshow. displays all TI-ARTIST pictures. **TASS** TIMP Multiplan overlay. TAX-INVEST Good terminal emulator. E/A TELCO TI diagnostic disk. Check out your system. XBASIC TEST TI-WTR Docs for TEST and TESTSYSTEM TEST\_DOCS TI diagnostic disk. Check out your system. MM TESTSYSTEM **TI-ARTIST** pictures from Barry Travers TI-ART TI-ARTIST1 TI-ARTIST pictures. Disney characters. TI-ART TI-ARTIST2 TI-ARTIST pictures. Norman Rockwell. TI-ART TI-ARTIST3 TI-ART TI-ARTIST pictures. Digitized pictures. TI-ARTIST4 TI-ART TI-ARTIST pictures. From StarTrek. TI-ARTIST5 TI-ART TI-ARTIST pictures. From StarTrek. TI-ARTIST6 TI-ARTIST pictures. From StarTrek. TI-ART TI-ARTIST7 Several demos T.I. gave to their dealers. BASIC TI/DEMO XBASIC Tips from the Tigercub. TIPS Hear your computer sing! Speech synth. required. TE II TI-SINGS Xbasic version of above. NH99ER exclusive. XBASIC TI-SINGSXB Assembly language sort routines for E/A-8K SUPERCARTRIDGE. E/A-8K TI-SORT Updates for TI-WRITER and MULTIPLAN. WTR-MP TIMP&TIWRT Disk copier program. XBASIC TK#8#DUP XBASIC Trivia database. TRIVIA99ER XBASIC Another trivia database. TRIVIABASE A must have graphics demo. VIDEODEMO8 XBASIC FAIRWARE assy. lang. utility. GOOD XBASIC WORDCOUNT Good collection of utilities. Don't miss this one! XBASIC WORKHORSE XB-GAMES XBASIC Arcade quality games. XBASIC More arcade quality games. XB-GAMING1 XBASIC T.I.'s xbasic lessons on disk. X9-LESSONS Great utility disk from Travers. > **#5 FLIPPY** XBASIC XBASIC-UT1 XBASIC-UT2 XBASIC More of the above. XMA8 XBASIC Christmas songs. Assembly language utility and demos. E/A X\_D

The service charge per DISKNAME is **\$3.50** unless otherwise noted. The asterisk after a DISKNAME indicates that the increased charge is due to printed documentation. **PLEASE...** it is impossible to anticipate everyone's needs. Even if you are only interested in a selection, let the librarian know so he can have copies ready for the meeting. **NO COPYING WILL BE DONE AT THE MEETINGS!** As you know, our disks are supplied with labels and are write-protected. Please use these disks as your **MASTER8** only! From time to time there have been updates to programs such as DM1000, which we provide free of charge for those who have "bought" the software from us. Your MASTER must be returned for proper credit. Thank you for your patience in awaiting this listing. If you have further questions, please contact the librarian: Richard J. Bailey - 68A Church Street - Gonic, NH 03867 (603) 332-7855

8/8/88

ŕ

| ŧ        | FIRST NAME    | LAST NAME        | ADDRESS                                                                                                    | CITY                                                                                                    |    | ZIP CODE   |              | HOME PHONE   |
|----------|---------------|------------------|----------------------------------------------------------------------------------------------------|----------------------------------------------------------------------------------------------------|----|------------|--------------|--------------|
|          |               |                  | 000 15070                                                                                                    | DAYTON BEACH                                                                                                    | FL | 32051      | 9901         |              |
| 1<br>2   |               | 77 ENG<br>99'ERG | POB 15232<br>POB 260326<br>PO BOX 2509<br>76 HERSCHEL ST.<br>30 S. MAIN ST.<br>63 FISHER AVE.<br>63A CHURCH ST.<br>945 MINTOCELLO BLVD. NORTH<br>29 CROSS ROAD<br>PO BOX 3733<br>972 MAMMOTH RD.<br>181 HEISCHMAN AVE.<br>RFD1-5 GIBSON DR.<br>324 COMMERCIAL ST.<br>PO BOX 7151<br>PO BOX 67A79<br>171 MUSTANG ST.<br>ONE CENTER PLAZA<br>PCS BOX 5927<br>BOX 656 R02 WYMAN RD. | DAYTON BEACH<br>CRESTWOOD                                                                                                    | NA | 63126-9998 |              |              |
| 3        |               | 99'ERG           | PD 801 250320                                                                                                    | UNIVERSAL CITY                                                                                                    | TX | 78148      | 9901         |              |
| 4        | NODTU EASTEDN | 77 CNG           | 74 HERSCHEL ST                                                                                                    | PROVIDENCE                                                                                                    | RT | 82989      | 9901         |              |
| 5        | ITC CHRIS C   | AGRAFIATIS       | 301 S MAIN ST.                                                                                                    | CRESTWOOD<br>UNIVERSAL CITY<br>PROVIDENCE<br>HOOKSETT<br>NEWTON HIGHLANDS<br>GONIC<br>ST. PETERSBURG<br>AMHERST<br>NASHUA<br>MANCHESTER | NH | 03186      | 8983         | 603/485/5017 |
| 5<br>6   | TURN D        |                  | AT ETCHER AVE                                                                                                    | NEWTON HIGHLANDS                                                                                                    | MA | 02161      | 8810         | 617/969/1816 |
| 7        | BICHARD J     | RATLEY           | ARA CHURCH ST.                                                                                                    | GONIC                                                                                                    | NH | 03867      | 8806         | 603/332/7855 |
| 8        | THE SUNCOAST  | REEPER           | 945 MINTOCELLO BLVD. NORTH                                                                                                    | ST. PETERSBURG                                                                                                    | FL | 33703      | 9901         |              |
| 9        | PAHI          | BENDECK          | 29 CROSS ROAD                                                                                                    | AMHERST                                                                                                    | NH | 03031      | 8904         | 603/672/0084 |
| 18       | 1 55          | RELINDON         | PO BOX 3733                                                                                                    | NASHUA                                                                                                    | NH | 03061      | 9008         | 603/883/0583 |
| 11       | ROBERT A      | BUICHARD         | 972 MAMMOTH RD.                                                                                                    | MANCHESTER                                                                                                    | NH | 03104      | 8903         | 603/623/1422 |
| 12       | NODENT_H.     |                  | 181 HEISCHMAN AVE.                                                                                                    | WORTHINGTON                                                                                                    | OH | 43085      | 9901         | ٩.           |
| 13       | ROBERT C      | LA2UN            | RED1-5 GIBSON DR.                                                                                                    | LITCHFIELD                                                                                                    | NH | 03051      | 8910         | 603/424/9943 |
| 14       | THE GEE       | CENTER           | 374 CONMERCIAL ST.                                                                                                    | MANCHESTER                                                                                                    | NH | 03101      | 9901         | 603/669/0400 |
| 15       | GREAT LAKES   | COMPLITER GROUP  | PO BOX 7151                                                                                                    | ROSEVILLE                                                                                                    | MI | 48305      | 9981         |              |
| 16       | LA 99'ERS     | COMPUTER GROUP   | PO BOX 67A79                                                                                                    | LOS ANGELES                                                                                                    | CA | 98867-1879 | 9901         |              |
| 17       | RYTEMASTER    | COMPUTER SERV    | 171 MUSTANG ST.                                                                                                    | SULFER                                                                                                    | LA | 70663      | 9901         |              |
| 18       | BUSTON        | COMPLITER TI99   | ONE CENTER PLATA                                                                                                    | BOSTON                                                                                                    | MA | 02108      | 9901         |              |
| 19       | SSGT_DONALD   | COPFLAND FAR99   | PCS BOX 5927                                                                                                    | APO                                                                                                    | NY | 09179-5379 | 9901         |              |
| 29       | ROBERT        | CUNNINGHAM       | BOX 656 RØ2 WYMAN RD.                                                                                                    | KEENE                                                                                                    | NH | 03431      | 8865         | 603/352/0324 |
| 21       | PHIL_C.       | DAVIS            | 70 FENTON AVE.                                                                                                    | LACONIA                                                                                                    | NH | 03246      | 8902         | 603/524/2312 |
| 22       | VINCENT       | DEMERS           | 6 PINETREE LANE                                                                                                    | MERRIMACK                                                                                                    | NH | 03054-3222 | 8965         | 603/424/3538 |
| 23       | BRIAN         | DOANE            | 11 MCQUESTEN CIRCLE RFD                                                                                                    | HUDSON                                                                                                    | NH | 03051      | 8810         | 603/424/6912 |
| 24       | TOM           | DUPRAS           | 27 HANSON RD.                                                                                                    | CHESTER                                                                                                    | NH | 03036      | 8897         | 603/895/4006 |
| 25       | RICHARD       |                  |                                                                                                    |                                                                                                    | NH | 03102      | 8806         | 603/668/2744 |
| 26       | ALAN_D.       | GARDNER          | 45 COBURN ST.<br>352 GRANGE ROAD, RFD #2                                                                                                    | NORTH SMITHFIELD                                                                                                    | RI | 02895      | 8982         | 401/766/3937 |
| 27       | ROBERT_H.     | GUY              | RRI BOX 317 FITZGERALD RD.                                                                                                    | RINDGE                                                                                                    | NH | 03461      | 87 <b>64</b> | 603/899/5163 |
| 28       | TOM           | GUYETTE          | 76 BROADHEAD AVE.                                                                                                    | MANCHESTER                                                                                                    | NH | 03103      | 8808         |              |
| 29       | GLENN_A.      |                  | 7 RAY ROAD                                                                                                    | HENNIKER                                                                                                    | NH | 03242      | 8867         | 603/428/3335 |
| 30       | ELLIOT_F.     | HARDY            | 617 CHESTER TURNPIKE                                                                                                    |                                                                                                    | NH | 03034      | 8905         | 603/483/2702 |
| 30<br>31 | NET99'ER      | HCUG             | PO BOX 534                                                                                                    | HURST                                                                                                    | ΤX | 76053      | 9901         |              |
| 32       | EUGENE        | HEAL             |                                                                                                    | HAMPTON FALLS                                                                                                    | NH | 03844      | 8807         |              |
| 33       | BOB           | HEWITT           | 108 WESTCHESTER DRIVE                                                                                                    | MILFORD                                                                                                    | NH | 03055      | 8907         | 603/673/1134 |
| 34       | HERBERT_E.    | HODGDON          | 14 HOLT ST.                                                                                                    | CONCORD                                                                                                    | NH | 03301      | 8903         | 603/225/6027 |
| 35       | EUGENE L.     | HOSKINS          | 10 TOWNHOUSE RD.                                                                                                    | MANCHESTER                                                                                                    | NH | 03103      | 8865         | 683/644/8246 |
| 36       | JIM           | JAGIELSKI        | ROUTE 2 BOX 626                                                                                                    | SANBORNVILLE                                                                                                    | NH | 03872      | 8808         | 603/522/8952 |
| 37       | PAUL_E.       | JOHNSON          | POB 145                                                                                                    | TOWNSEND                                                                                                    | MA | 01469      | 9003         | 617/528/3188 |
| 38       | ALVIS E.      | JORDAN           | POB 244                                                                                                    | HAMPSTEAD                                                                                                    | NH | 03841      | 8702         | 603/329/6880 |
| 39       | ATTN: _RICK   | KELLOG C/D UG    | 416 PINEWOOD AVE.                                                                                                    | PIQUA                                                                                                    | OH | 45356      | 9901         |              |
| 10       | HELENE_M.     | LABONVILLE       | 121 CANELOT DR. RFD #5                                                                                                    | BEDFORD                                                                                                    | NH | 03102      | 9901         | 603/472/3369 |
| 41       | NIKE          | MANNION          | WILDWOOD HC60 BOX 1941                                                                                                    | TOLLAND                                                                                                    | MA | 01034      | 9981         | 413/258/4796 |
| 42       | LOUIS_J.      | MARCOUX          | 55 RUTH AVE.                                                                                                    | MANCHESTER                                                                                                    | NH | 03103      | 8903         | 603/622/9610 |
| 43       | DAVID_C.      | NILLER           | RR #1 BOX 406 BUCK ST.                                                                                                    | PEMBROKE                                                                                                    | NH | 03275      | 8901         | 603/485/9189 |
| 44       | BILL_SAGER    |                  | 612 NEADOW SPRING RD.                                                                                                    | MAUMEE                                                                                                    | OH | 43537      | 9901         |              |
| 45       | THE_ROM       | NEWS LETTER      | 17301 SANTA ISABEL ST.                                                                                                    | FOUNTAIN VALLEY                                                                                                    | CA | 92708      | 9901         |              |
| 46       | NICHAEL       | O'MEARA          | 172 CEDAR HILL DR.                                                                                                    | MANCHESTER                                                                                                    | NH | 03103      | 8909         | 603/625/5157 |
| 47       | GEORGE_OLESON | OBIS CO.         | POB 1061                                                                                                    | MANCHESTER                                                                                                    | NH | 03105      | 9901         | 683/668/4245 |
| 48       | CURTIS_ALAN   | PROVANCE         | 17 CONSTANCE ST.                                                                                                    | MERRIMACK                                                                                                    | NH | 03054      | 9002         | 603/424/7624 |
| 49       | RICHARD_E.    | QUIMBY           | 15 SIOUX AVE.                                                                                                    | NASHUA                                                                                                    | NH | 03063      | 8806         | 603/889/0339 |
| 50       | THORNTON_H.   | ROUND            | 125 WEST CLARKE ST.                                                                                                    | MANCHESTER                                                                                                    | NH | 03104      | 8896         | 603/669/5553 |

| 8/8/       |                |               |                              |                   |        |            |       | PAGE 2       |
|------------|----------------|---------------|------------------------------|-------------------|--------|------------|-------|--------------|
| #<br>      |                | LAST NAME     | ADDRESS                      | CITY              | STATE  | ZIP CODE   | RDATE | HOME PHONE   |
| 51         | WILL A.        | SANBORN       | RFD #2                       | WARNER            | NH     | 83278      | 8807  | 603/456/3368 |
| 52         | MICHAEL_A.     |               | 141 EASTERN AVE., APT. 104   |                   | NH     | 03104-4631 | 8901  | 603/622/2784 |
| 53         | JODI           | SCALTRETO     | POB 1310 (2668 GOULD PND RD) | HILLSBORD         | NH     | 03244      | 8803  | 603/428/7366 |
| 54         | MICHAEL_F.     | SCANLON       | 16A STREET                   | HUDSON            | NH     | 03051      | 8805  | 603/886/4924 |
| 55         | TIGERCUB       | SOFTWARE      | 156 COLLINGWOOD AVE.         | COLUMBUS          | ОH     | 43213      | 9901  |              |
| 56         | JIM            | SPILLER       | 141 HAYWARD ST.              | HOPKINGTON        | MA     | 01748      | 8812  | 617/435/5987 |
| 57         | DRGUY          | STEFAN        | 116 CARL ST.                 | SA FRANCISCO      | CA     | 94117      | 9901  |              |
| 58         | PAUL           | STELLO        | R.D. 4, BOX 144              | WEST BRATTLEBORD  | VT.    | 05301      | 8904  |              |
| 57         | NUTMEG         | TI-99'ERS     | 10 JOLLY RD.                 | ELL INGTON        | CT     | 06029      | 9901  |              |
| 5 <b>9</b> | BARRY          | TRAVER        | 835 GREEN VALLEY DRIVE       | PHILADELPHIA      | PA     | 19128      | 9901  | 215/483/1379 |
| 51         | EDWARD         | TREZSENIOWSKI | 7 HERITAGE DR.               | CLAREMONT         | NH     | 03743      | 8803  |              |
| 52         | ATLANTA_99/4A  | USER GROUP    | POB 19841                    | ATLANTA           | GA     | 30325      | 9901  |              |
| ۵3         | TI_RIVERSIDE   | USER GROUP    | 3089 ARLINGTON AVE.          | RIVERSIDE         | CA     | 92506      | 9901  | 4            |
| ó <b>4</b> | DELAWARE_VALLY | USER'S GROUP  | POB 6240 STANTON BRANCH      | WILMINGTON        | DE     | 19804      | 9901  |              |
| 65         | EDMONTON       | USER'S GROUP  | PO BOX 11983                 | EDMONTON, ALBERTA | CANADA | T5J-3L1    | 9901  |              |
| 66         | MIKE           | VEPRAUSKAS    | TEMPLE RD. RFD #1 BOX 556    | NEW IPSWITCH      | NH     | 03071      | 8861  | 603/878/3764 |
| 67         | BRIAN          | WALLACE       | 5 DRYDEN AVE.                | NASHUA            | NH     | 03062      | 8806  | 603/888/2720 |
| 68         | DOUGLASS_A.    | WHITE         | 46 SPRING HILL TERRACE       | CHESTNUT RIDGE    | NY     | 10977      | 8903  | 914/425/4843 |

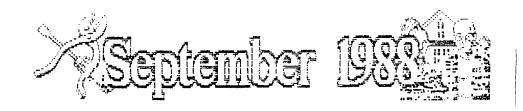

| รบห                         | нон                   | τυε | ₩ED                | тни                         | FRI | SAT |
|-----------------------------|-----------------------|-----|--------------------|-----------------------------|-----|-----|
|                             |                       |     |                    | 1                           | 2   | 3   |
| 4                           | 5<br>LABOR<br>DAY     | 6   | 7                  | 8                           | Э   | 10  |
| 11<br>GRAMA<br>GRAMP<br>DAY | 12                    | 13  | 14                 | 15                          | 16  | 17  |
| 18                          | 19<br>NEXT<br>MEETING | 20  | 21<br>Yom<br>Kiper | 22<br>15TDA¥<br>AUT-<br>UAM | 23  | 24  |
| 25                          | 26                    | 27  | 28                 | 29                          | 30  |     |

| CERTIFICATE '99 V2.0 | Richard J. Bailey<br>68A Church Street |
|----------------------|----------------------------------------|
| A REVIEW             | Gonic, N.H. Ø3867                      |
|                      | NH99ER USER GROUP                      |

Everyone who knows me knows how much I love graphic and utility programs, so, like Steven Mehr, I looked forward to receiving a copy of CERTIFICATE 99 (version 1.0) by Great Lakes Software. I found problems with font 5 being about two pixels too high and the other problems Steven mentioned in his review (MICROpendium December, 1987). Overall the program impressed me but the problems, especially writing the last certificate created to the master disk each time you used the program disturbed me. Rather than write a review of CERTIFICATE 99 I chose to write to Great Lakes Software listing the problems I found and complaints I had. Great Lakes was very receptive and wrote that they would try to modify the program to take care of the problems, add some new features, and possibly incorporate some features I had suggested. Before I got a copy of version 2.0, Steven's review of version 1.0 was printed in MICROpendium. While it was a good review. I thought it tended to stress the negative rather than the positive aspects of the program. My view was that no program like this existed for the TI, it did exactly what it promised, and did it quite well-but it had some rough edges. Version 2.0 addresses all my concerns except one and that could not be incorporated because of memory constraints. While the program isn't perfect I feel that it is a big improvement over version 1.0. I'll try to point out all the differences between version 1.9 and version 2.9 in this review but you should reread Steven's review of version 1.0 as well.

First and foremost is that once you write your defaults to the master disk you don't have to write to it again. The instructions say to leave the write-protect tab off the CERTIFICATE 99 disk but it only has to be off if you wish to change the default settings. Not that I would do something stupid, but I like write-protect tabs on all my master disks.

One of the major improvements incorporated in version 2.0 is you can now save certificates to a file disk and give them any filename you wish. You can create a library of often used certificates, ads, etc., and load them whenever you need a similar file created. This ability to load/save files greatly adds to the flexibility and ease of use of the program.

Add to this the ability to load borders/fonts/graphics from a separate data disk and you have a really great program! CERTIFICATE 99 version 2.0 has all the fonts, etc., of version 1.0 but also available is a companion disk with 6 more fonts, 12 more borders, and 48 more graphics that can be used with the program. If you have Joypaint 99 or PAL they can be used to create or convert graphics for the CERTIFICATE program. These 3 programs plus the companion disks give you a family of really good graphics programs that are both fun to use and productive.

The easiest way to describe CERTIFICATE 99 version 2.0 is to go through the steps to load and create a certificate. This is the way the instructions are written and they are quite clear with a couple of exceptions. "FCTN 9" takes you back to the previous screen throughout the program and "FCTN =" (QUIT) is active to exit the program. These are mentioned near the end of the documentation because of the logical flow example but I'd like to see them listed near the beginning of the documentation as well.

CERTIFICATE 99 autoloads from extended basic or can be

loaded with any option 5 loader (E/A #5, TIW #3, MM, MENU, etc.). Also required are 32K memory, disk drive(s), and Epson/Star compatible printer, CERTIFICATE 99 comes complete with parchment paper, seals, instructions, and program disk.

The first change you notice when you load the program is the version number is displayed on the title screen so you know which version you are using. Pressing any key brings you to the message to insert the companion disk if you have it. If you don't have the COMPANION disk pressing ENTER loads the necessary files from the master disk. Both disks are designed to be used in drive #1. The obvious advantages of having the COMPANION disk are the added fonts, borders, and graphics.

Next the prompt "Load a certificate? (Y/N)" appears. Unlike version 1.0, "FCTN 1" and "FCTN 2" won't cause the program to lock-up if they are inadvertently pressed. However any key pressed other than "Y" or "y" is interpereted as "N". I'd prefer a check that only allows "Y" or "N" to be accepted and nothing else. Pressing ENTER to accept the default "Y" will bring you to the "Please enter filename:" prompt. Pressing ENTER accepts the default filename "DSK1.CDATA00". When you receive version 2.0, this is a test certificate which you can modify and resave to suit your needs.

Certificate files aren't really "saved" in the usual sense The text you enter is saved along of the word. with information on which font, border, and graphic files were used to create the certificate along with which disk drive they were loaded from. The advantage of this method is that each certificate file is only 4 sectors long, meaning you can get many certificates on a data disk. The disadvantage is that you must be sure if you created a certificate using the files on the COMPANION disk that you use the COMPANION disk when you try to reload the certificate. Also you have to use the same drive(s) you used to create the certificate because both the drive number and filename used are saved. The manual doesn't mention this but knowing this may save you some grief.

Next is the font selection screen. Depending on whether you are using the COMPANION disk or not will determine whether you see six or twelve font styles displayed on the screen. A sample of each font is displayed on the menu so you can see exactly what each font looks like. Make your selection and choose "Auto-center? (Y/N)" to get to the load border prompt. The default filename is "DSK1.BORDERSØ1" and both CERTIFICATE 99 and COMPANION have a file by this name. The two differences between version 1.0 and version 2.0 are; 1) you are prompted for a filename and; 2) a new choice has been added as you page through the choices displayed on the screen. \*LOAD MORE\* brings you back to the load border file prompt where you can enter the name of a new border file to be loaded. Version 1.9 could only display the six designs included with the program whereas version 2.0 can use any number of files you can create with JOYPAINT 99 or PAL and save to your data disk.

After you make your choice for border you make the choice to load graphics in a similar way. You can press ENTER for the default filename (DSK1.GRAPHICSØ1) or change the name to load a graphics file you've created. As in version 1.0 you are given choices on placement and magnifying the graphic and whether you are using signatures or not. Entering text is still the same with the unique screen editor to give you a visual display of how the certificate is being composed. Text is still centered on whole characters so if you make sure that all the text lines have an even number of characters they will be perfectly centered. I enter a space or change the wording to try to get all the lines to have an even number of characters on both large and small text lines if you're interested in perfect centering.

What I'd suggest is that you first go through the program loading the default test certificate (CDATA00) and reaccepting all the defaults to print the test certificate as it is. This will give you an idea of how you might want to change the default file to suit yourself. After it is printed you are given a chance to resave it (answer "N") and load another certificate file (answer "N"). Now go through the certificate again changing it to suit your needs. What I did is to choose font "C", no auto-center, the default border, no graphic, no signature, and no text. This prints as a border with nothing added. I found that starting with a blank certificate was easier than changing existing text. etc.. I resaved this \_file to the master disk using the "DSK1.CDATA00" filename, removed the disk, and put a write-protect tab on the disk. The CDATA00 file on the COMPANION disk has graphic and signature but no text added. You may want to change this file as well if you have the companion disk.

Printing is the same as before with a 30 second pause while the program composes the certificate in memory then printing that takes either 3.75 minutes or 5.5 minutes depending on whether you choose single or double density. The printer I'm using is an Epson MX-80 which is much slower than some of the newer printers so you may get shorter print times than I did. I've included a composite certificate that I made to show you some of the fonts available. While only one font is allowed per certificate. You can print several certificates on the same piece of paper using a different font each time you print to get this effect.

After the certificate is printed you no longer are presented with the confusing color choice menu of version 1.0. The color combination has been set to black on light green which shows up well on both black and white or color monitors. After you have decided whether to save the certificate or not you are back at the first prompt where you can go through the program again or press "FCTN =" to quit. If you quit you are returned to the T.I. title screen. I'd prefer that pressing "FCTN =" brought you to another prompt; "Are you sure? (Y/N)" so I wouldn't do something stupid. Quit is active throughout the program so be careful.

CONCLUSION

While it would be nice to have a speedier editor, provisions to reprint the same certificate without stepping through all the text you've entered, a better check on "Y/N" answers, or a second choice on quitting, these in no way affect the quality of the printed certificate. CERTIFICATE 99 version 2.0 does exactly what it promises and does it quite well. There is no way that a software company can produce a program to please everyone (especially me!). Couple this with the fact that the T.1. doesn't have the horsepower of some of the newer machines. You can't expect the T.I. with limited memory (and support) to compare with an I.B.N. (yek!). What I've found is that Great Lakes Software has been willing to accomodate their customers and they have endured my complaints. What I got for my complaints was a superior program. My rating of CERTIFICATE 99 version 2.0 may be slightly harsher than it should be but I don't believe in giving any rating higher than "A". I gave the documentation a lower rating (B+) because I had to read to the end to find how to quit or go back (FCTN = or FCTN 9) but after you have read the instructions through once carefully, this is no longer a problem. I've tried to be objective and judge the program on its merits. I'm also very impressed with Great Lakes responsiveness and would certainly give them an "A" in that category. I will certainly look forward to any program that they produce. They have an excellent record of producing original (not cloned) programs of consistant high quality.

Great Lakes has also decided to allow registered owners of version 1.0 to upgrade to version 2.0 at a reduced price. If you send your original disk and \$9.95 plus \$1 S&H you will receive version 2.0. Also available is the COMPANION disk with the added fonts, borders, and graphics at \$9.95 plus \$1 S&H. The best deal for version 1.0 owners is to send your original disk and \$14.95 plus \$1 S&H to receive both version 2.0 and the COMPANION disk.

I should also note that I got a peek at the new version of PAL that allows graphic, border, and font files to be created, converted, and saved for CERTIFICATE 99. One new option allows files to be "crunched" before saving. The process used is called "byte-wise run length encoding" and these crunched files take up 5-14 sectors where files that are saved uncrunched take 25 sectors. Version 2.0 of CERTIFICATE 99 will automatically sense when you are trying to load a crunched file and convert it. You don't need to know whether it is crunched or not. The importance of crunched files is that people with single drives can store more font, border, and graphic files on their data disks. Crunched files cannot be loaded by CERTIFICATE 99 version 1.0, JOYPAINT 99, or PAL version 1.0 but PAL version 2.0 can uncrunch files to be used with these programs.

> REPORT CARD EASE OF USE A PERFORMANCE A DOCUMENTATION B+ VALUE A FINAL GRADE A

Cost:\$19.95 plus \$1 S&H Manufacturer:Great Lakes Software 804 E. Grand River Ave. Howell, MI 48843 Requirements:Epson/Star compatible printer Extended Basic, E/A, Mini-Memory, or TI-Writer

#### \$\$\$ SOFTWARE SALE \$\$\$

The club has an excess inventory of some interesting commercial software, mostly games and education, that we would like to get rid of. The collection includes disk and cassette software as well as command modules and books. As a special promotion we are offering this collection of oldies but goodies for very low prices:

Cassette programs are \$2.50 each. Diskette programs are \$2.50 each. Command Modules are \$3.00 each. Books are \$1.00 each.

See the complete listing of available software below:

# Schedule of Meetings

The NH99'ERS User Group meets the third Monday of the month at the Science Enrichment Encounter (SEE) Center, 324 Commercial Street. Manchester, NH. The meetings start at 6:30 PM. New members are always welcome. Below is the schedule of meetings for the rest of 1988:

September 19 October 17 November 21 December 19

#### CASSETTE PROGRAMS

#### QTY, ITEN

<u>PERIPHERALS</u>

| <u>5</u> | DEATH STATION    | XB         |
|----------|------------------|------------|
| 8        | STARSHIP CONCORD | XB-32K EXP |
| 4        | PARTY TRIVIA     |            |
| 4        | GREAT INVENTIONS |            |
| 1        | NORD CHALLANGE   |            |
| 1        | MATH FLASH I     |            |
| 3        | MATH FLASH II    |            |
| 1        | BLACKJACK        |            |
| 3        | AIR MAIL PILOT   |            |
| 6        | COSMIC CAVER     |            |
| 6        | AZTEC CHALLANGE  |            |
| 8        | COMPUTER COACH   |            |
| 11       | STRIKE FORCE 99  |            |
| 9        | ASTROMANIA       |            |
| 2        | CAVERN QUEST     |            |
|          |                  |            |

## DISKETTES

5 VIRAL VANDETTA XB/EA-32K

## COMMAND MODULES

| 2 | PRINCESS/FROG | JOY STICK |
|---|---------------|-----------|
| 3 | HENPECKED     | KEY/STICK |
| 1 | RABBIT TRAIL  | JOY STICK |
| 1 | TYPO II       |           |

### <u>BOOKS</u>

| 1 | TI-994A | <u>USERS REF. GUIDE</u> |
|---|---------|-------------------------|
| 3 | TI-994A | BEGINNERS GUIDE         |
| 6 | TI-994A | PROGRAMS/STEVE DAVIS    |

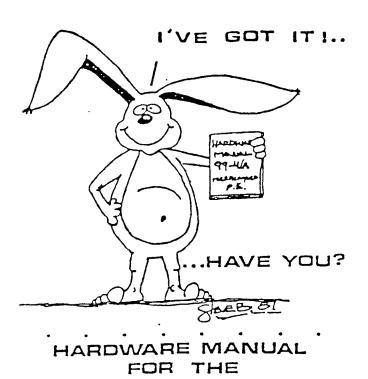

TI 99/4A

IT DESCRIBES:

· CONSOLE DESIGN

۰.

• •

- . CUSTOM CHIP OPERATION
- TMS 9900 H/W ORGANIZATION
- TMS 9900 INSTRUCTION SET
- INTERFACING PITFALLS
- · CONSOLE SCHEMATICS
- · PEB CARD DESCRIPTION
- GROM SIMULATOR DESIGN
- EXTENDED BASIC MODULE DESCRIPTION & SCHEMATICS •

.

.

WEEKEND HARDWARE SEMINAR (INFORMATION AVAILABLE ON REQUEST)

Send \$19.95 Check or Money Order To: ICANADA & FOREIGN SEND \$21.50 U.S. FUNDS: ( VOLUME RATES AVAILABLE... DN REGUEST)

THE BUNYARD GROUP PO BOX 53171, LUBBOCK,TX79453

•

NEW HAMPSHIRE 99'ers PO BOX 5991 MANCHESTER, NH 03108 1

-

EDMONTON USER'S GROUP PO BOX 11983 EDMONTON, ALBERTA T5J-3L1 CANADA